## Creating and Sustaining Successful K–8 Magnet Schools

Innovations In Education

*Creating and Sustaining Successful K–8 Magnet Schools* highlights the stories of several specialized elementary and middle school magnets that use instructional themes in subjects such as fine arts, leadership, and engineering to meet the needs of students from diverse backgrounds. The guide provides insight into the strategies these schools used in planning and implementation, and perhaps even more important, it describes the keys to success that have helped make these schools sustainable in the face of changes in context and leadership.

This is one of a series of innovation guides produced by the U.S. Department of Education's Office of Innovation and Improvement, all available as free downloads at **http://www.ed.gov/aout/pubs/intro/innovations.html**.

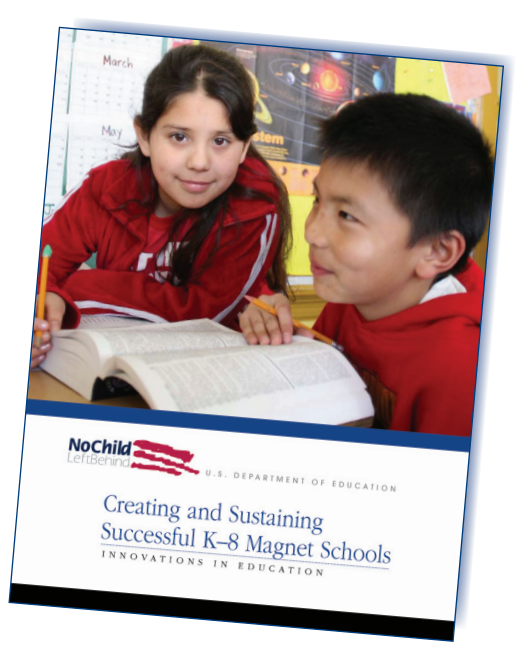

## Featured Schools

- A.B. Combs Leadership Magnet Elementary School *Raleigh, North Carolina*
- FAIR (Fine Arts Interdisciplinary Resource School) *Crystal, Minnesota*
- Mabel Hoggard Math and Science Magnet School *Las Vegas, Nevada*
- Normal Park Museum Magnet School *Chattanooga, Tennessee*
- Raymond Academy for Engineering *Houston, Texas*
- River Glen Elementary & Middle School *San Jose, California*

To order your free copy (while supplies last), contact EDPubs: online at **www.edpubs.org**; toll-free at 1-877-4-ED-PUBS; or by mail at EDPubs, P.O. Box 1398, Jessup, MD 20794-1398. When ordering online, specify order number **ED004210P** or enter the publication's name in the EDPubs "Keyword/Title" search box.

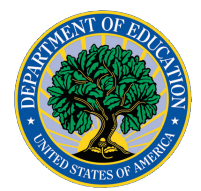

The Office of Innovation and Improvement is the entrepreneurial arm of the U.S. Department of Education, making strategic investments in innovative educational practices through two dozen discretionary grant programs and coordinating the supplemental educational services provisions of the Elementary and Secondary Education Act as amended by *No Child Left Behind*. For more information about OII's grants, services, and publications, go to http://www.ed.gov/about/offices/list/oii/index.html.

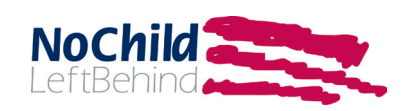